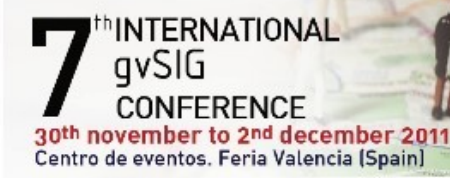

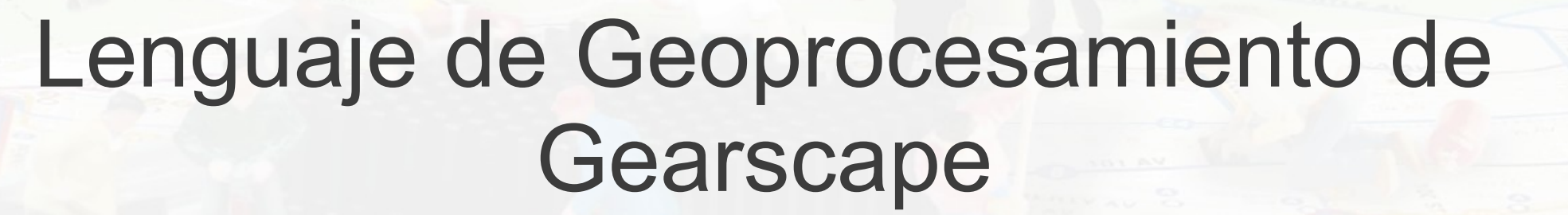

conquering

/SIG

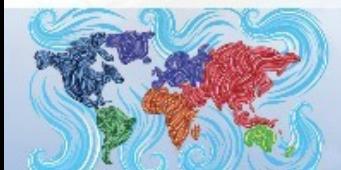

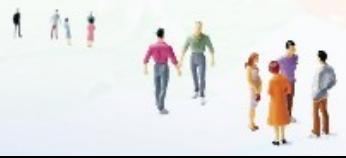

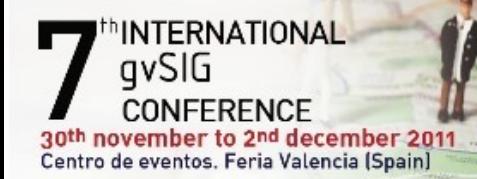

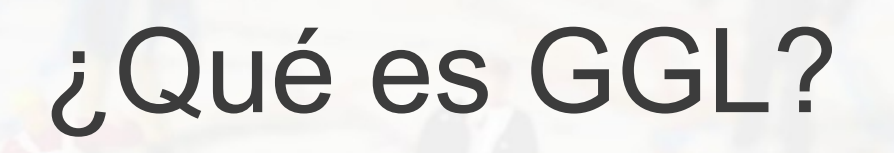

 $1 h1$ 

conquering<br>new areas

- Lenguaje específico de geoprocesamiento
- Ventajas de ser específico:
	- Nivel de abstracción más alto
	- Validación a nivel de geoprocesamiento
- Ventajas de ser lenguaje:
	- Repetibilidad
	- **Documentación**
- Inconvenientes
	- Coste del aprendizaje

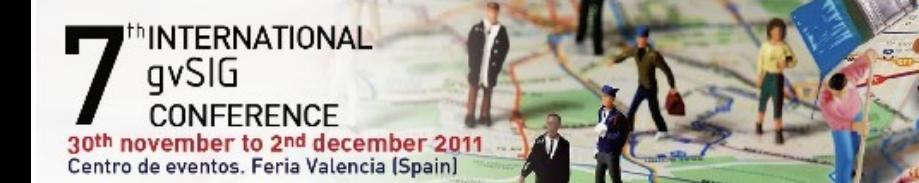

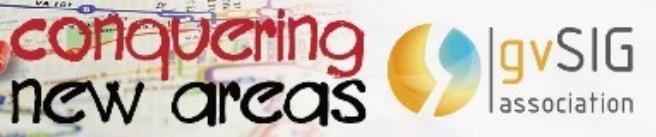

# ¿Qué es GGL?

- Un editor de scripts: Aplicación que asiste al usuario en la creación de los scripts GGL.
- Un compilador: Traductor de los scripts GGL en código que la máquina puede interpretar (Java).

 $1 \pi$ 

- Conexión a gvSIG: Plugin de gvSIG que permite la interacción del editor con gvSIG:
	- Acceder a las capas
	- Mostrar los resultados

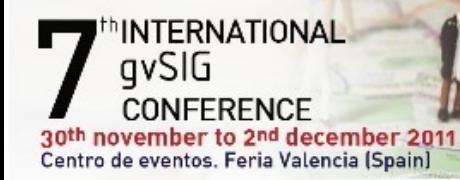

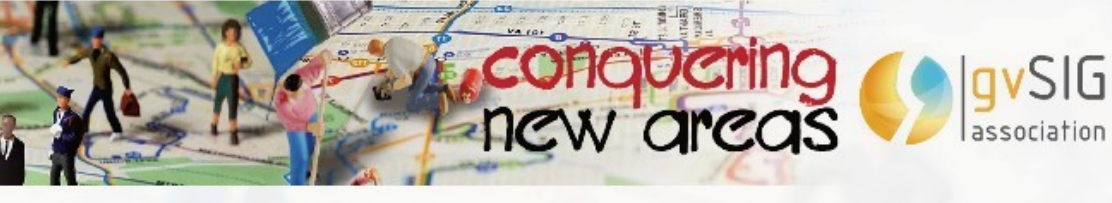

#### ¿Qué es GGL?

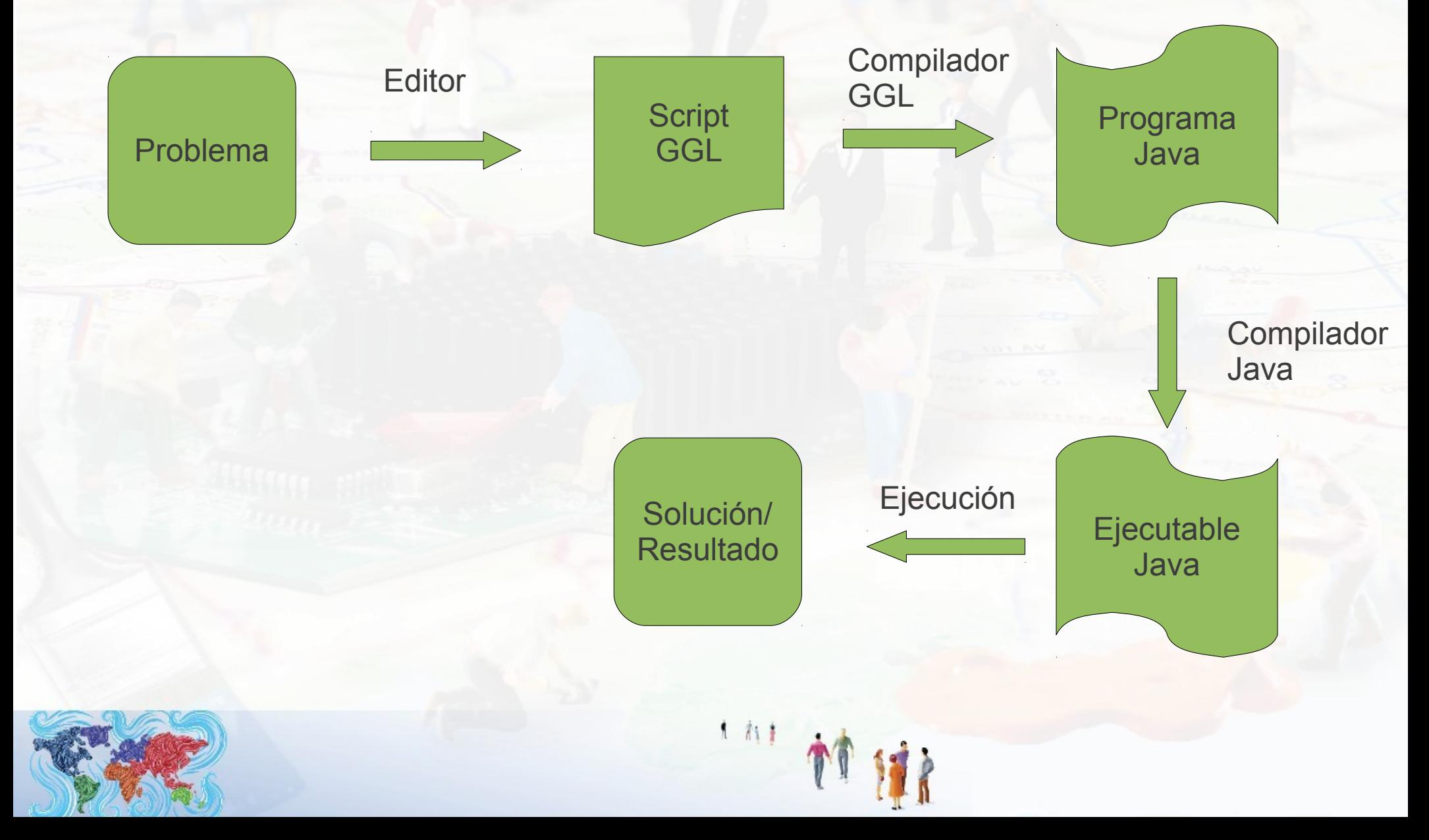

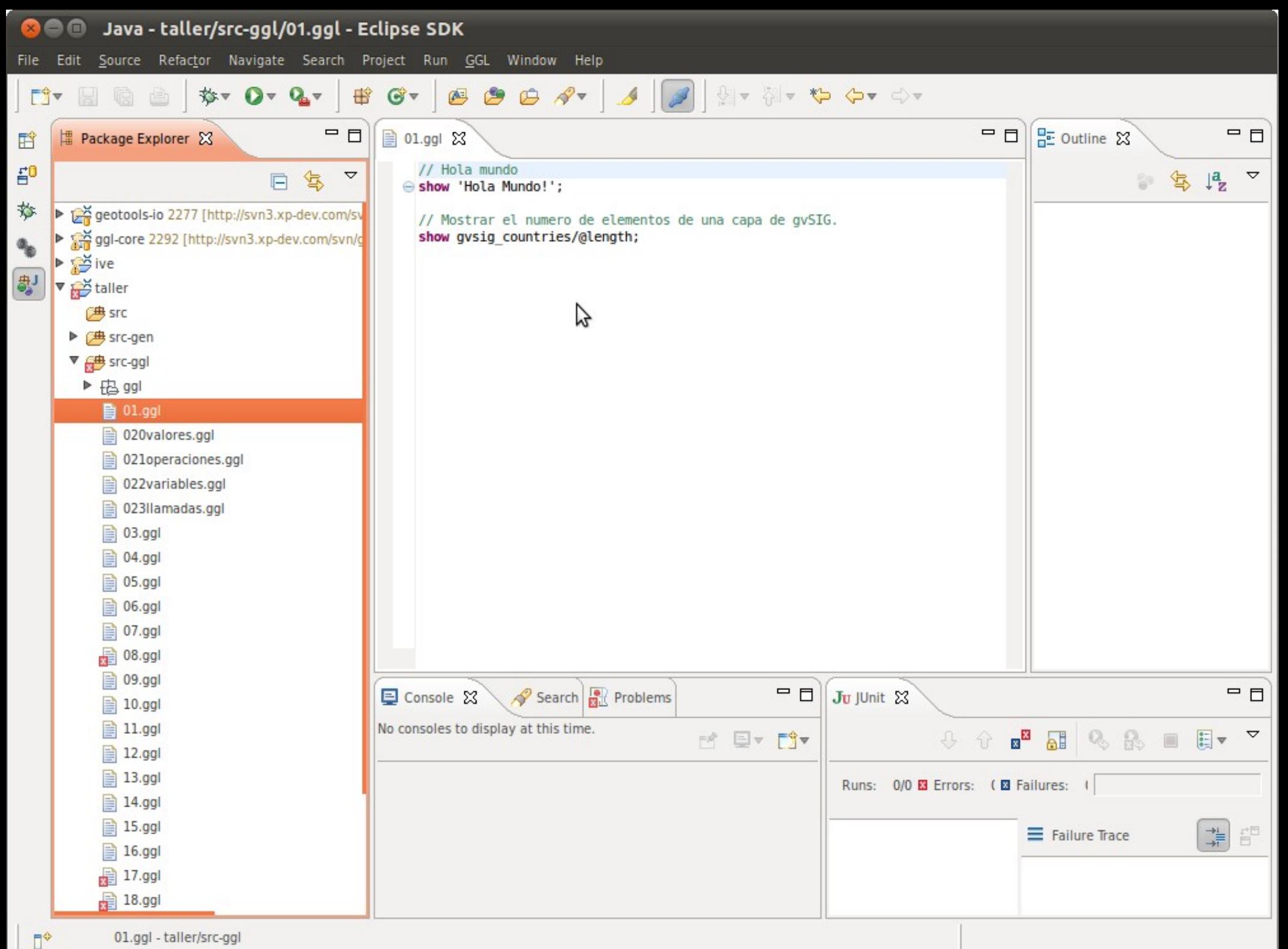

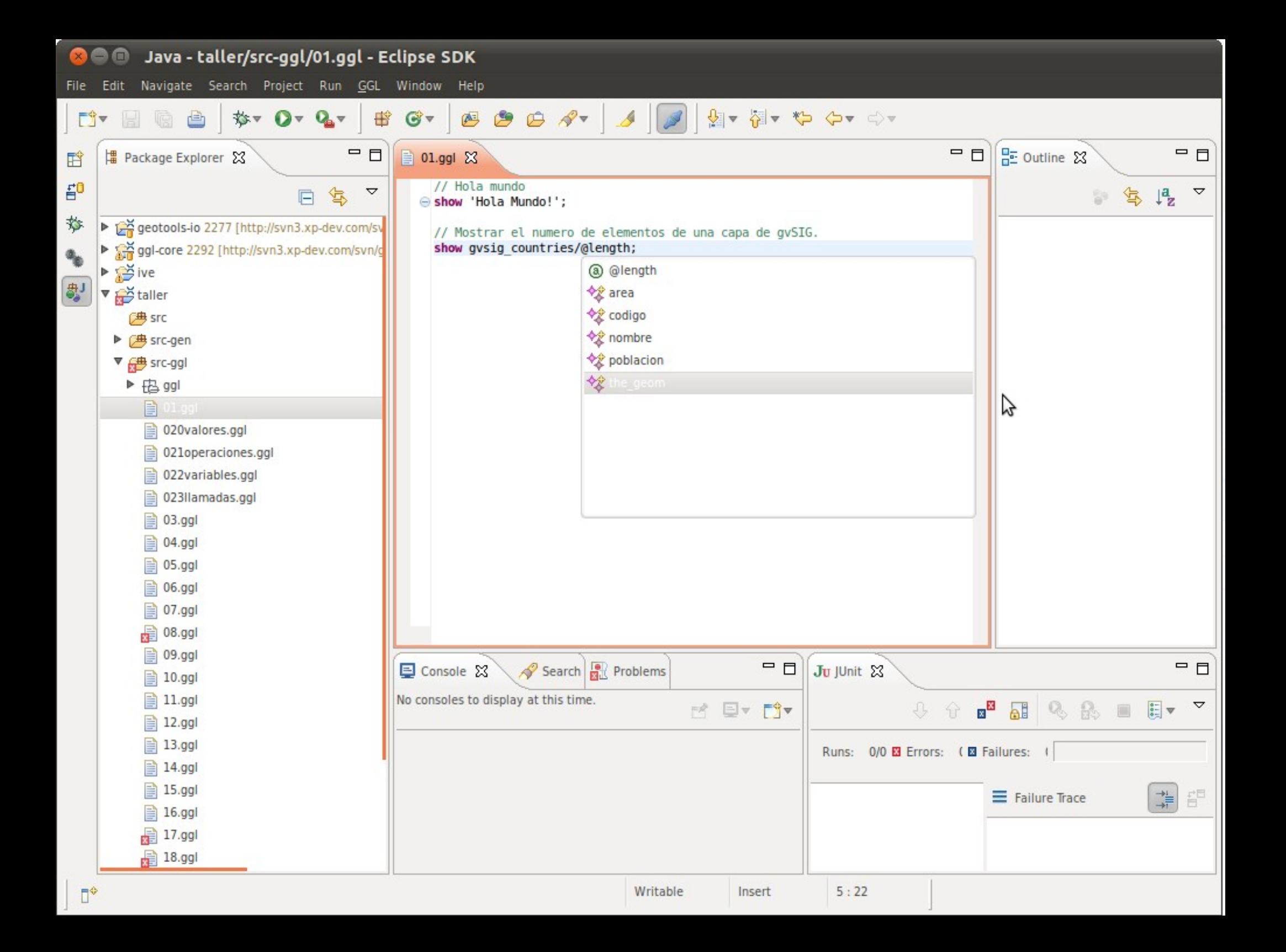

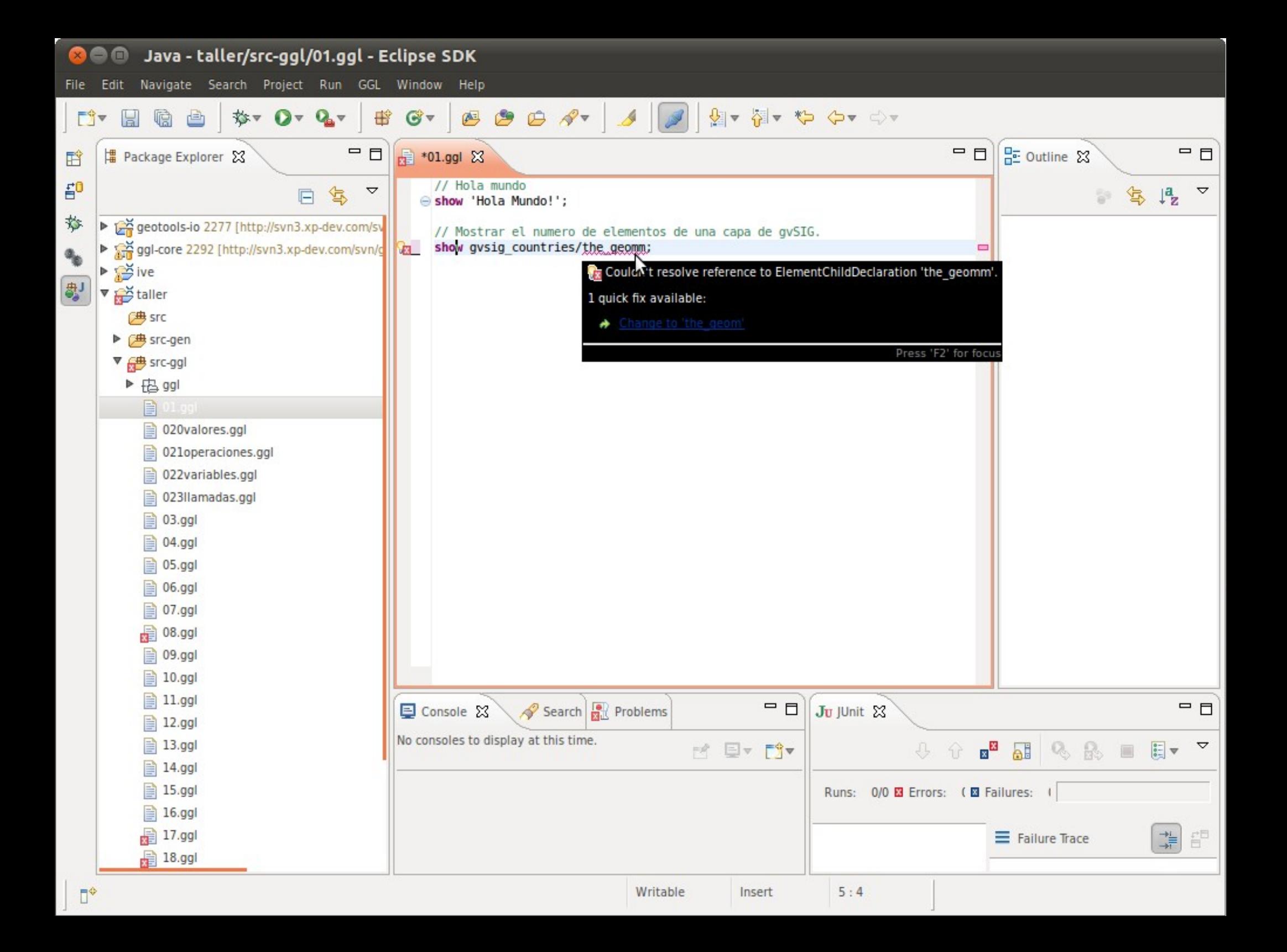

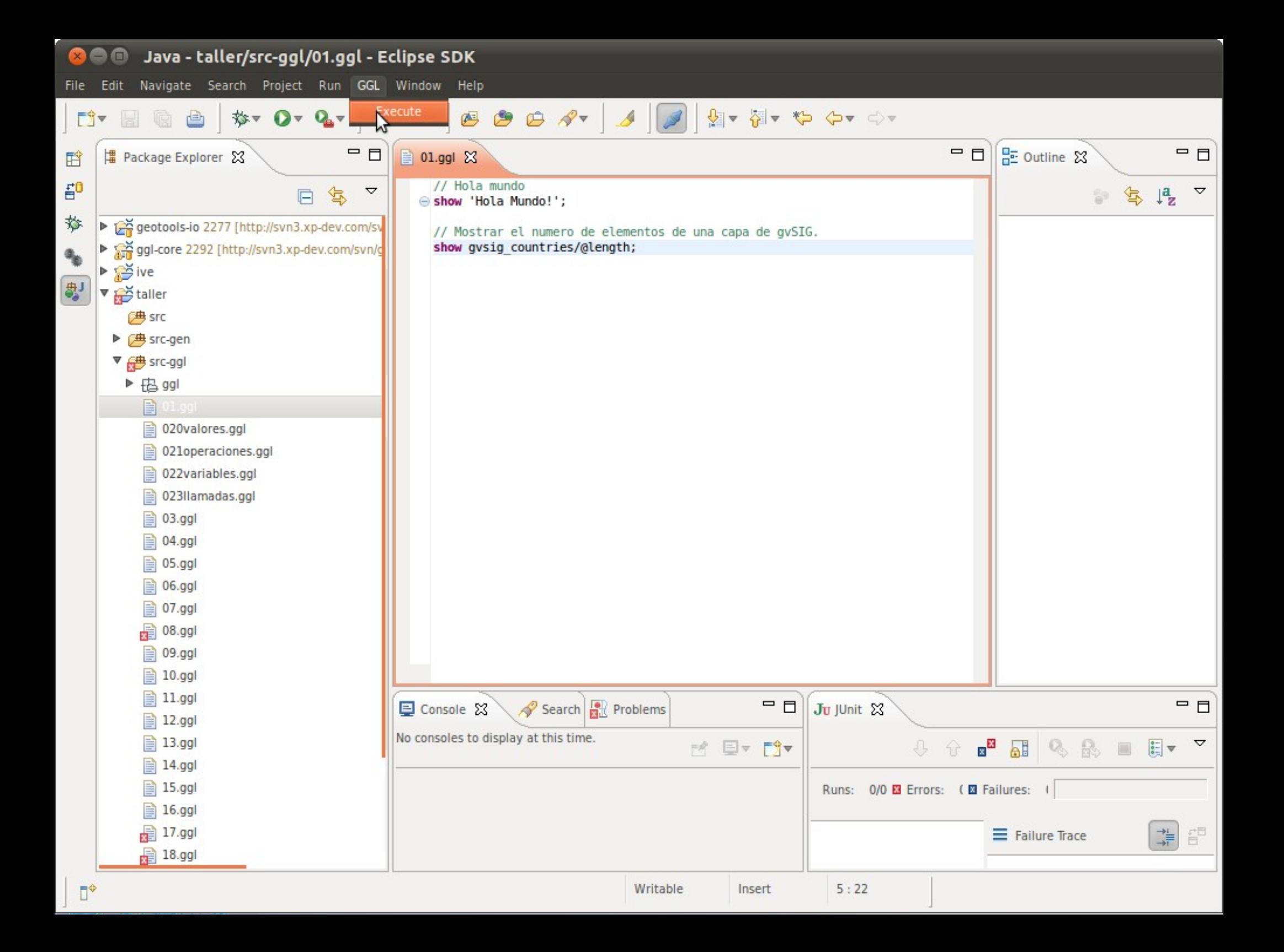

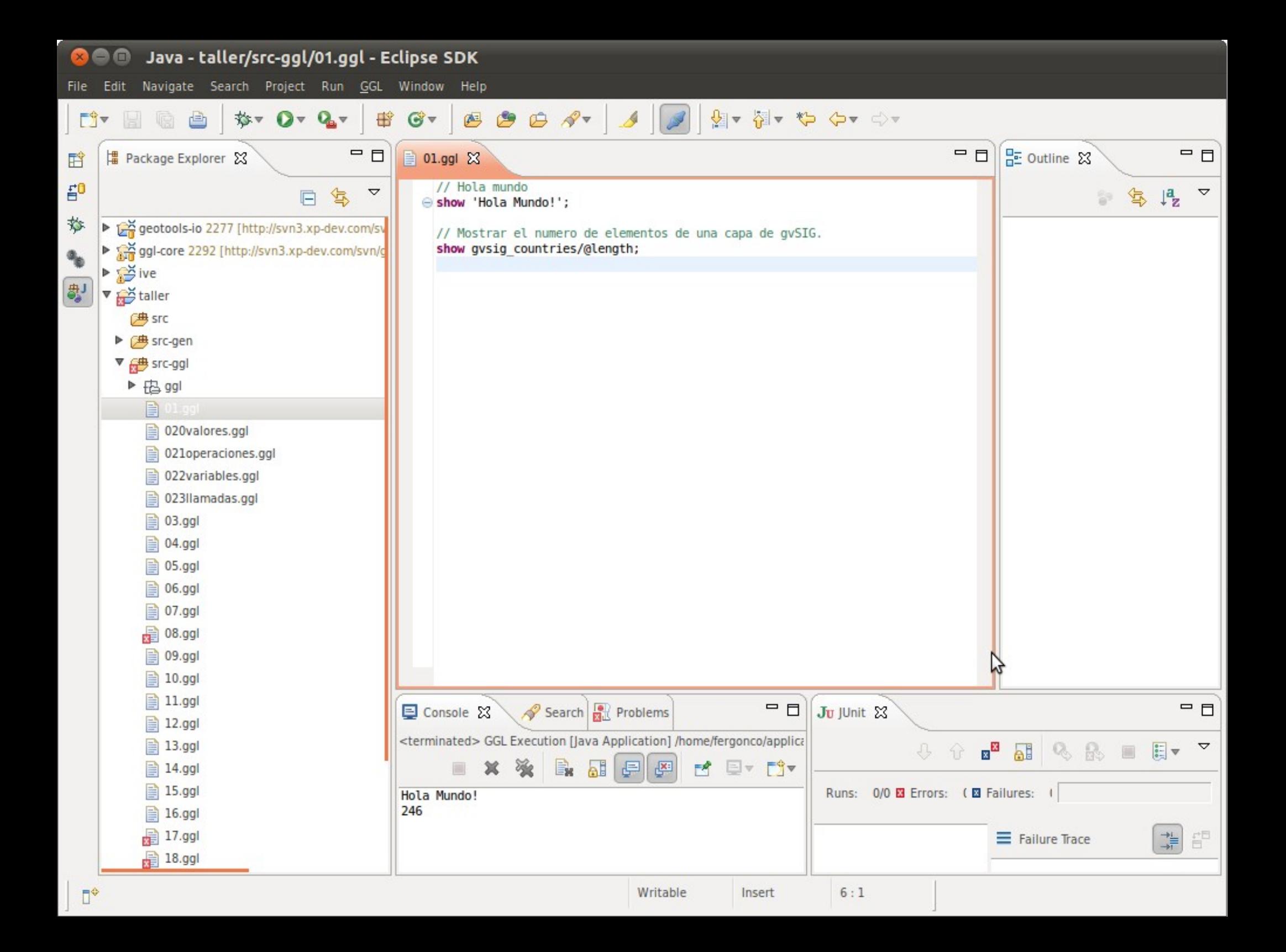

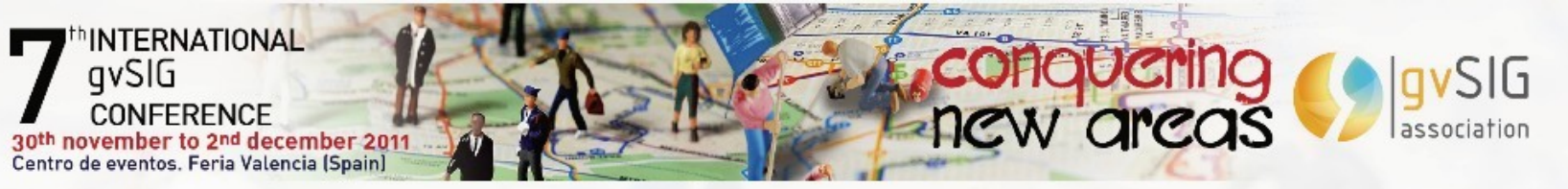

## **Compilador**

- Integrado pero independiente del editor
- Toma código GGL como entrada
- Produce un programa Java que utiliza librerías seleccionadas (JTS, Geotools, etc.) para llevar a cabo el geoproceso especificado en el script GGL original.
- Distintas opciones de integración:
	- Utilizar directamente el código Java generado
	- Empaquetar el compilador GGL + compilador Java

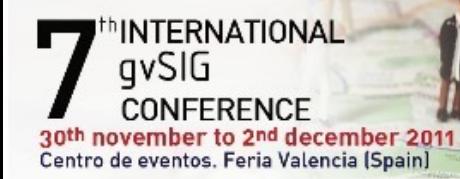

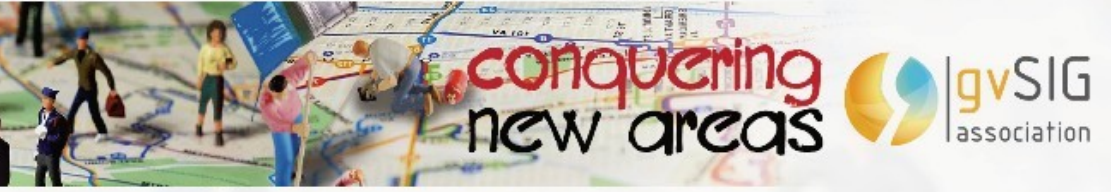

#### Compilador

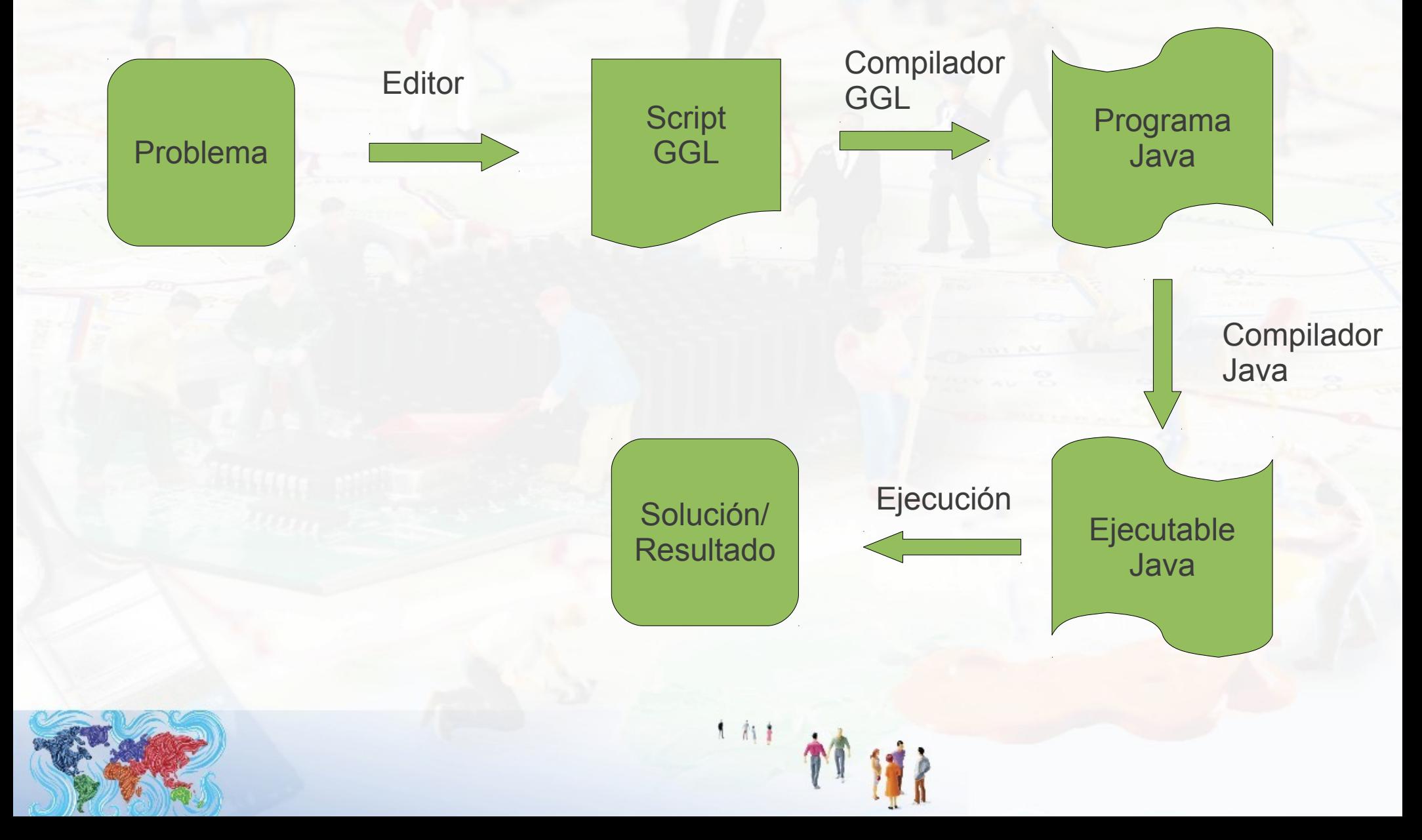

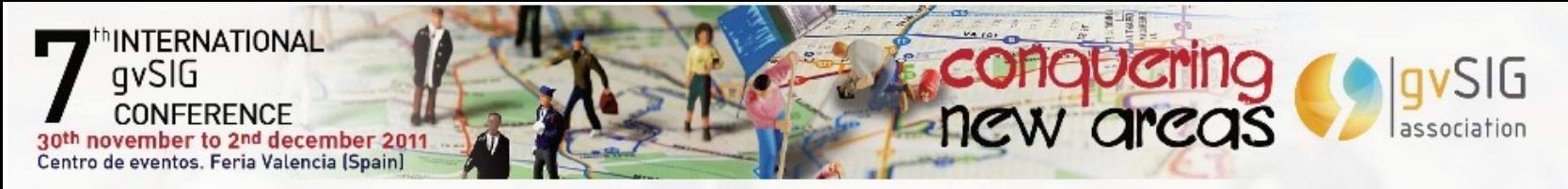

# Conexión con gvSIG

- Es posible tratar capas y mostrar resultados en gvSIG.
- · El que quiera saber más...

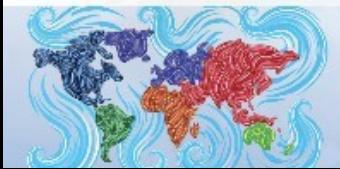

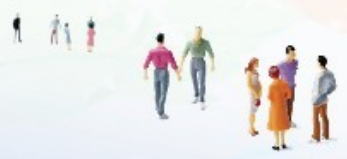

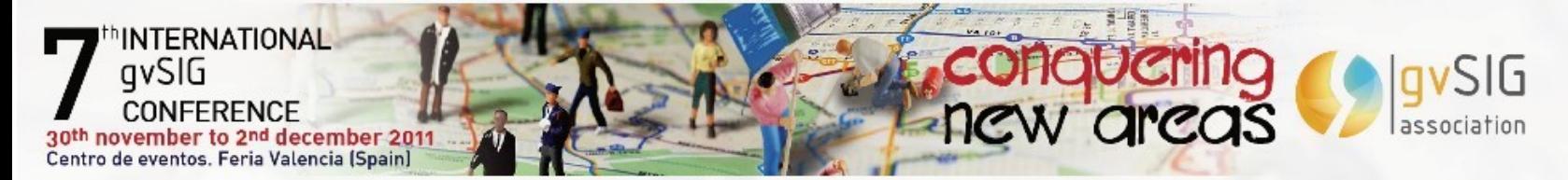

# ...mañana hay un taller de GGL a las **9:00 A.M.**

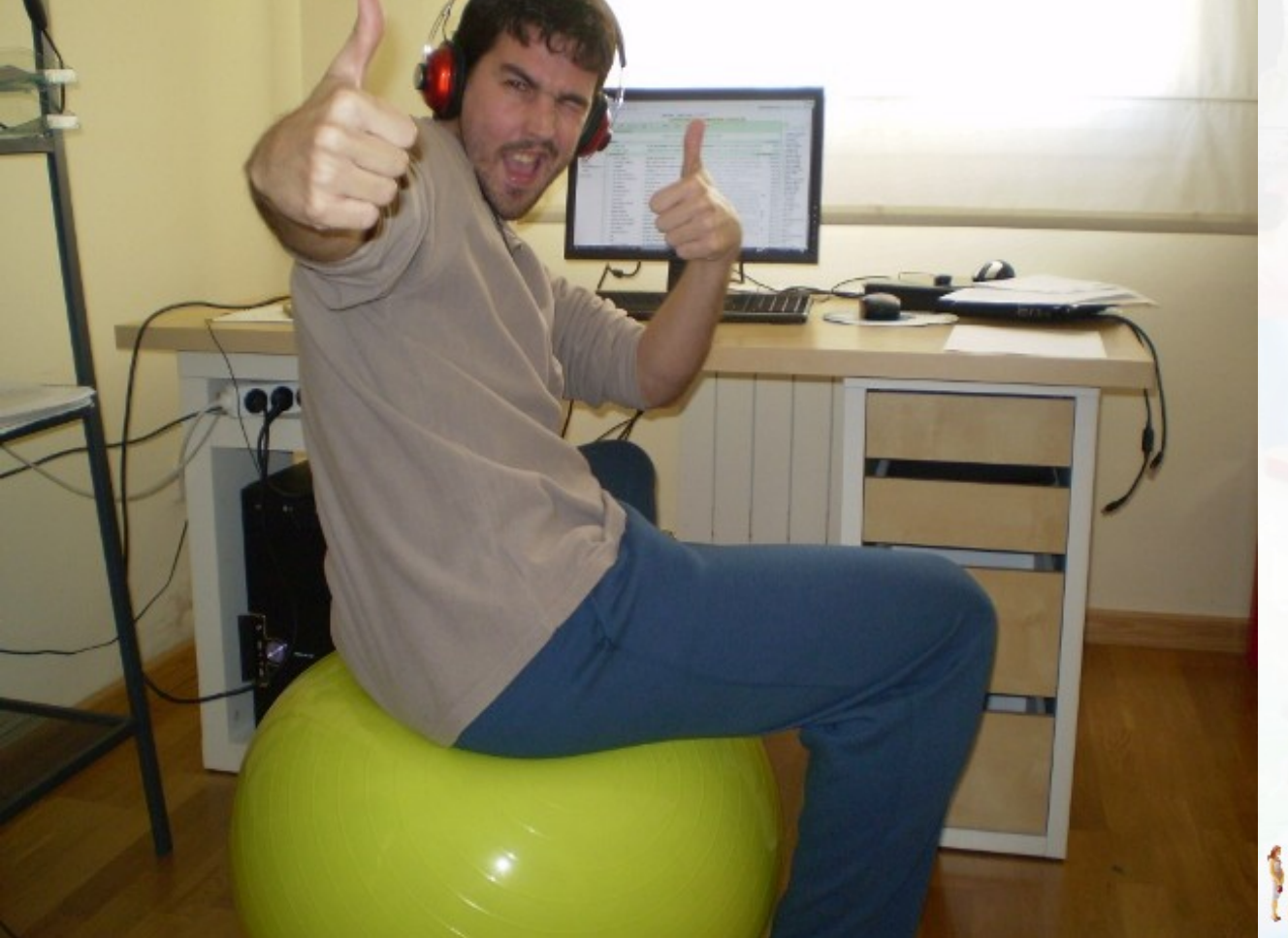

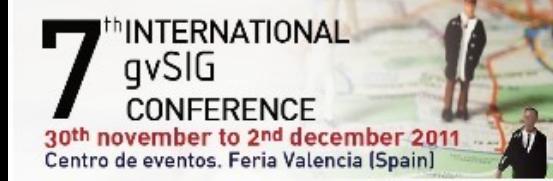

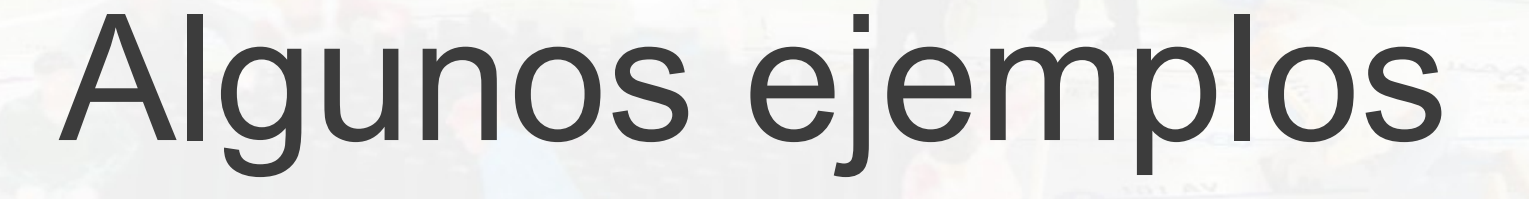

conquering

qvSIG

lassociation

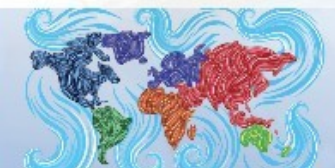

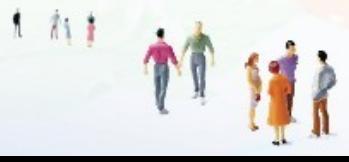

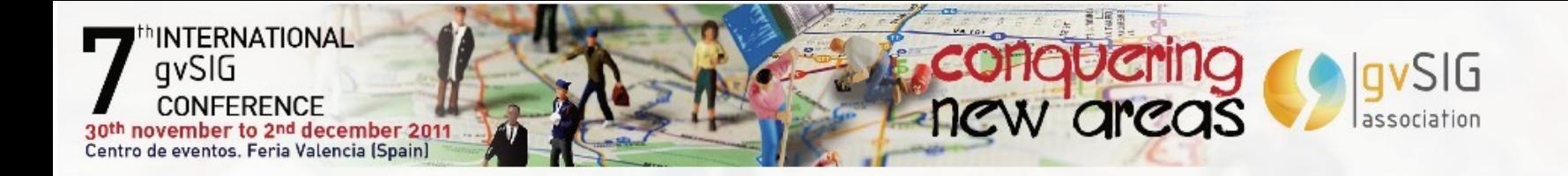

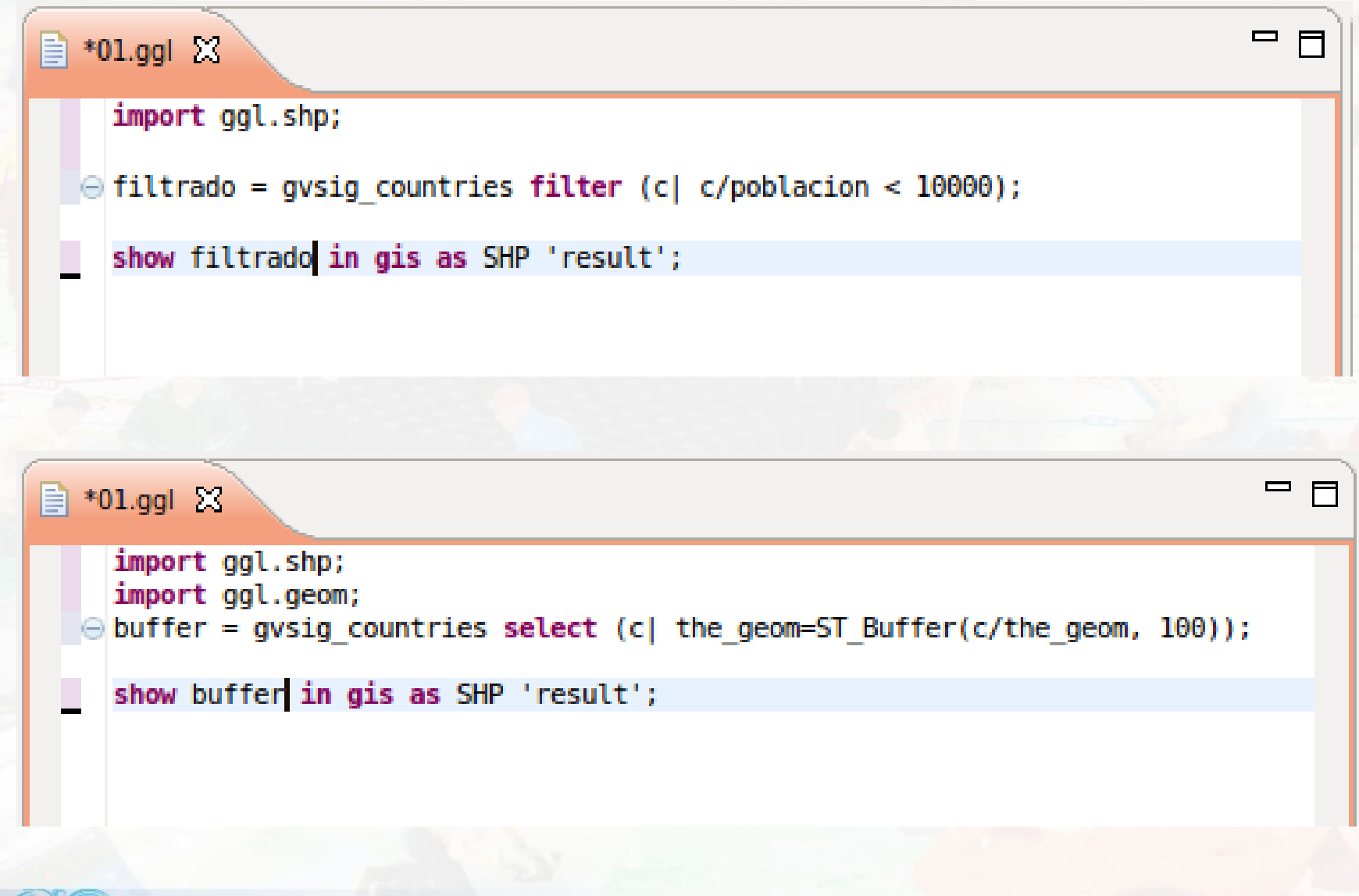

 $\mathbf{1}$  vi $\mathbf{1}$ 

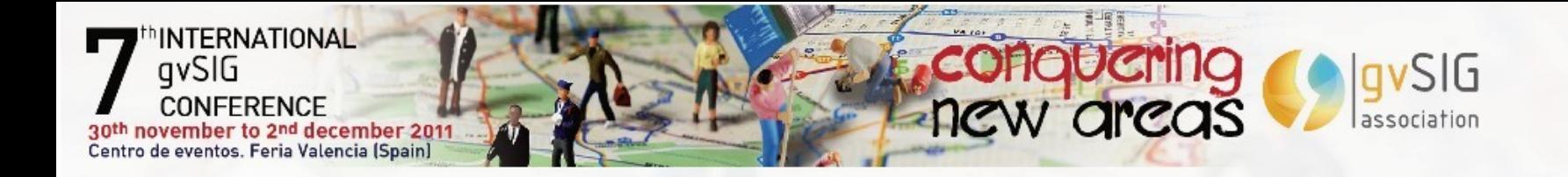

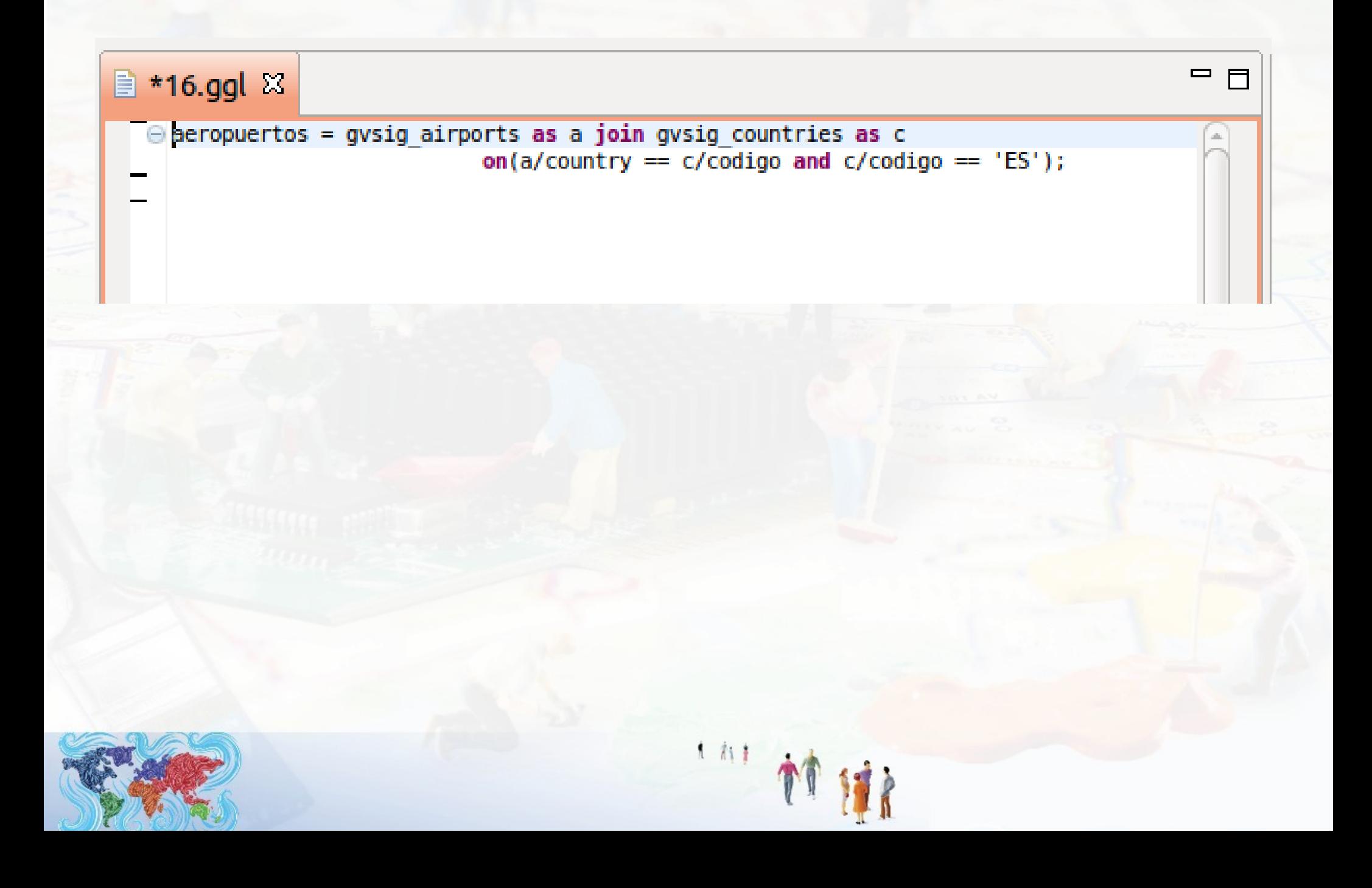

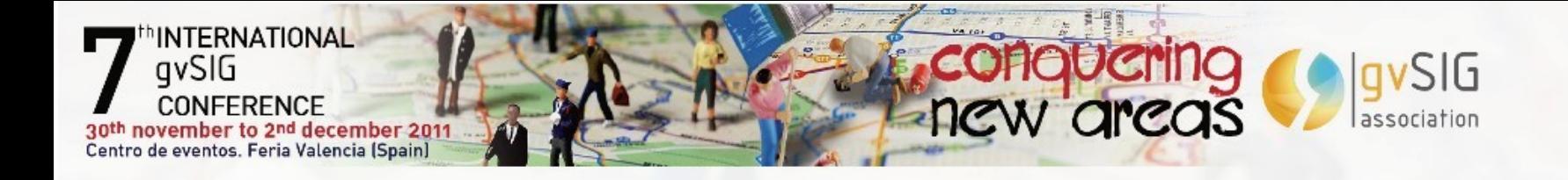

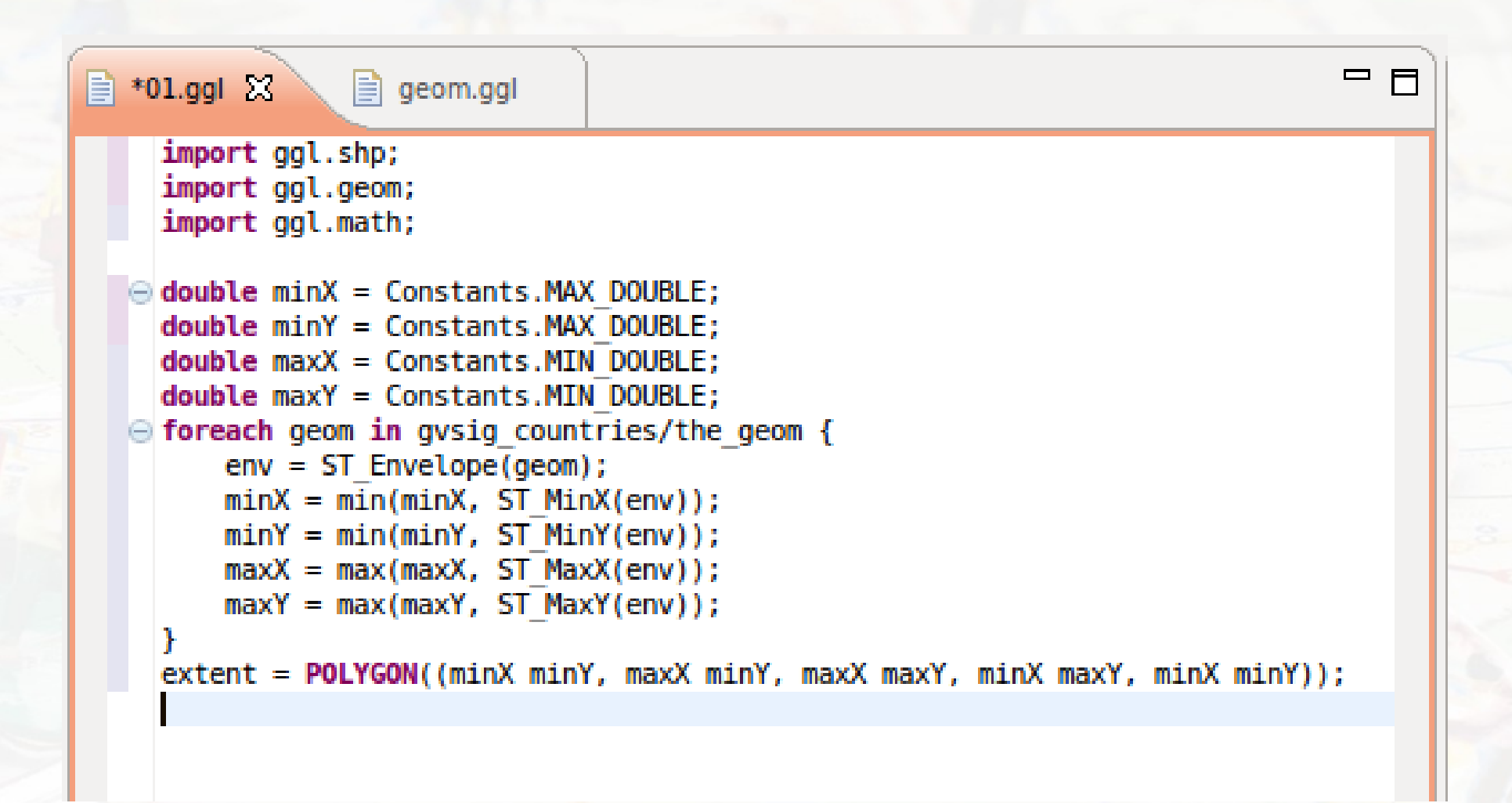

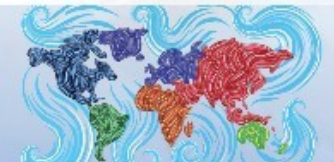

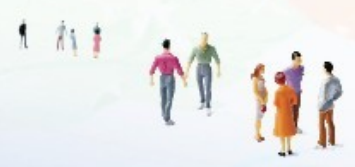

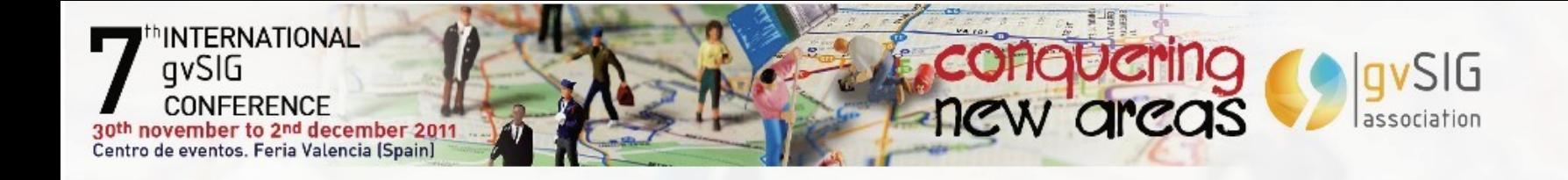

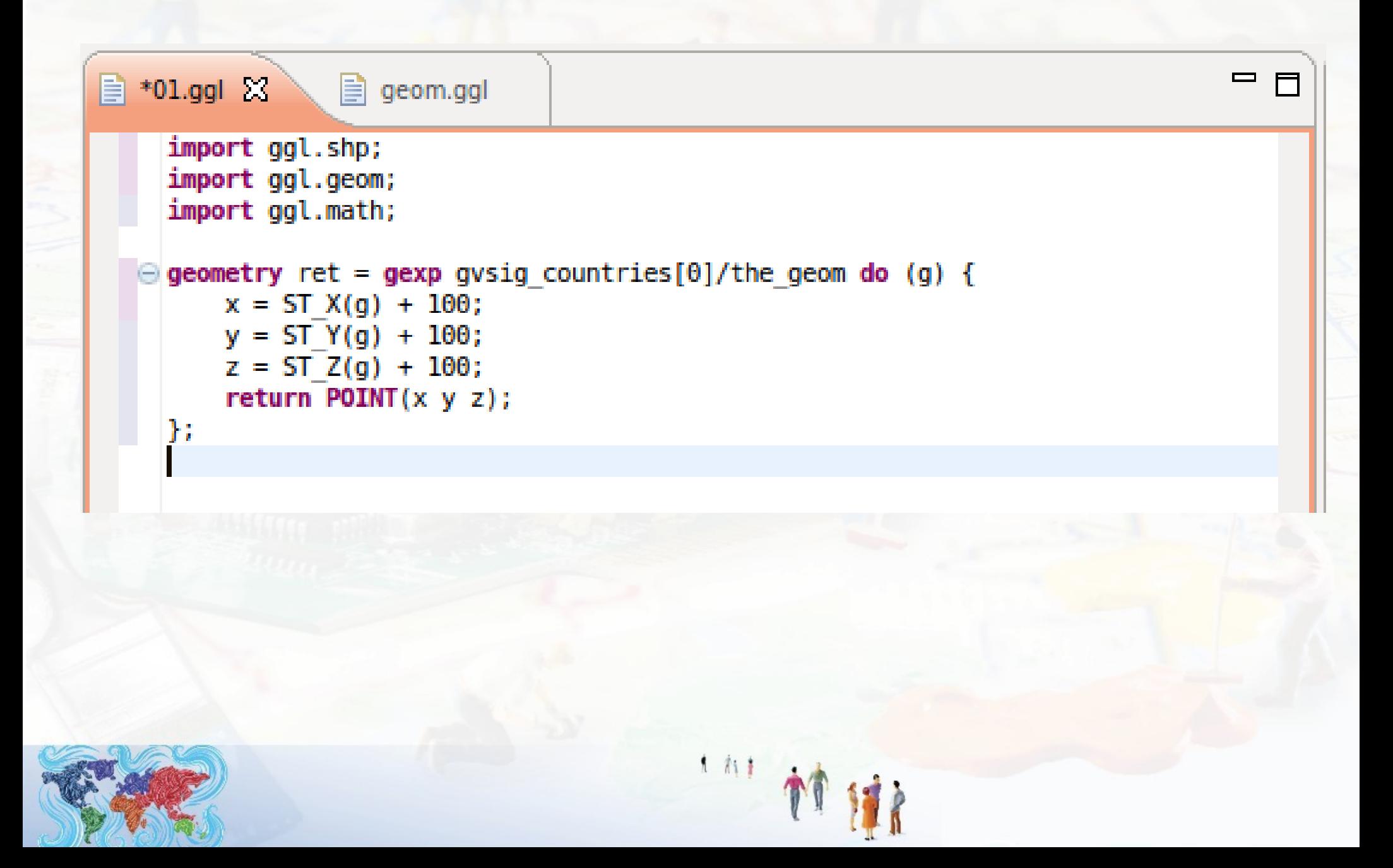

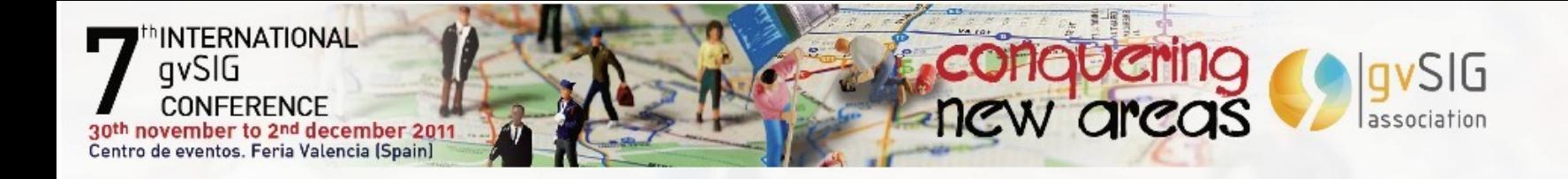

 $=$  $=$ **■ \*18.ggl ⊠** import ggl.asc; ◎ read ASC 'datos/dem.asc' to sample;  $\odot$  result = rexp sample do { if (sample  $>$  40) { return sample;  $\}$  else  $\{$ Θ return null; ŀ Ъ write ASC result to '/tmp/result.asc';  $1/\hbar$  (

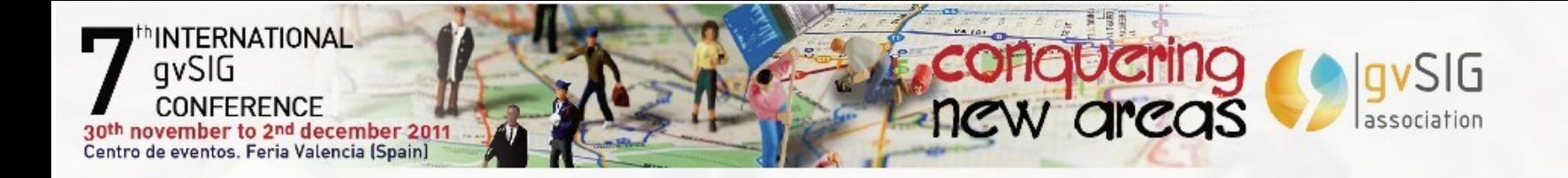

 $=$   $\Box$ **■ \*18.ggl ※** import ggl.asc; e read ASC 'datos/dem.asc' to deml; read ASC '/tmp/dem.asc' to dem2; result = rexp deml, dem2 eval(a, b| a - b); write ASC result to '/tmp/result.asc';

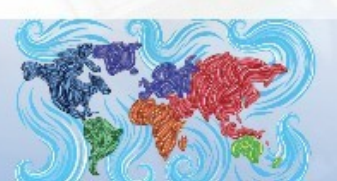

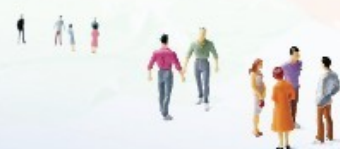

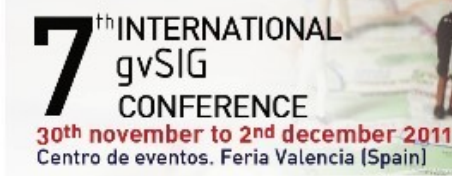

## Gracias por su atención

conquering<br>new areas

**SIG** 

<http://www.gearscape.org/> Fernando González Cortés fernando.gonzalez@geomati.co

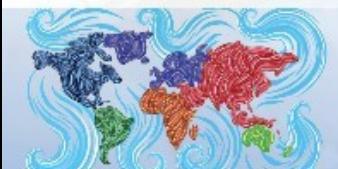

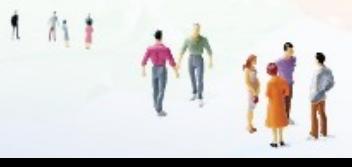